# **Quick-Start Guide**

## **VWQS-TU01 Verge turbidity sensor**

The Verge digital turbidity sensor has Modbus output and is IP68 waterproof. The sensor has long-term stability, reliability, and accuracy.

The sensor uses 90 degree scattered light measurement, detecting light reflected off suspended particles, comparing it with the internal calibration value. The system deploys infrared light, eliminating ambient light interference through infrared light and filter, output signal is stable after linearization processing, high precision. It is simple to calibrate and is part of the Verge Sonde system, allowing for lens cleaning. It is small, low power consumption, affordable, high performance and durable. It is simple to calibrate and is part of the Verge Sonde system, allowing for periodic automatic sensor cleaning. Sensor could be utilized alone or part of Sonde

## **Specifications**

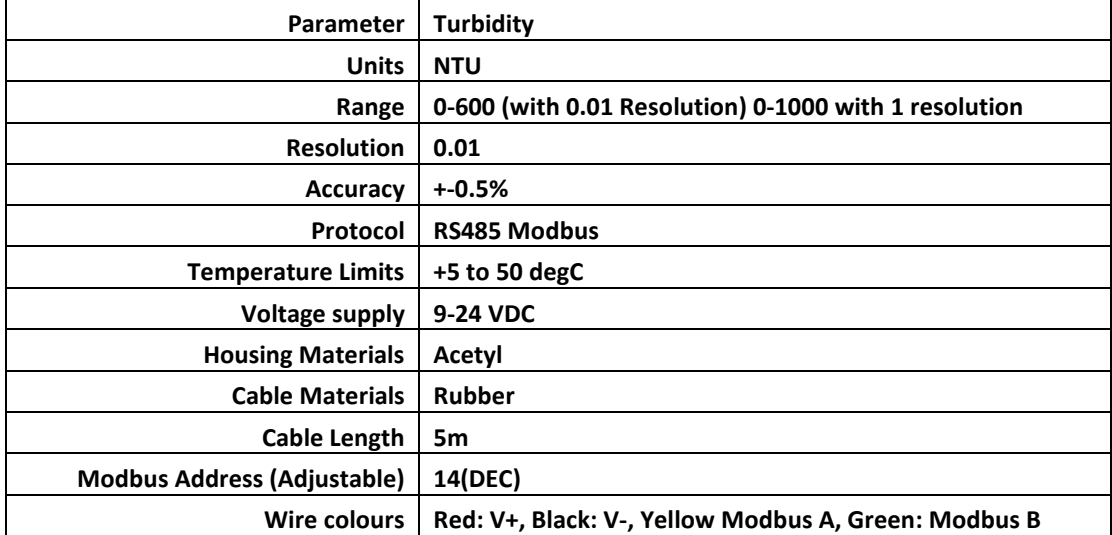

# **Modbus details**

**Waketime – needs to be equal to setting of the sensor with the longest waketime. Register (reg) for 0- 1000NTU is 1 and change scaling to 1.000**

```
"waketime": 6000
},
"serial": {
          "log_en": true,
          "parity": "8N1",
          "baud": "9600",
          "type": "RS485",
          "device_type": "MODBUS_RTU",
          "mb": {
                    "r1": {
                             "addr": 14,
                             "byte_order": "DCBA",
                             "data_type": "UINT16",
                             "funct": "HOLDING_REG",
                              "name": "Turbidity",
                             "offset": 0.000,
                             "reg": 0,
                             "scaling": 0.010,
                             "units": "NTU"
                   }
          }
},
```
# **Sensor Size**

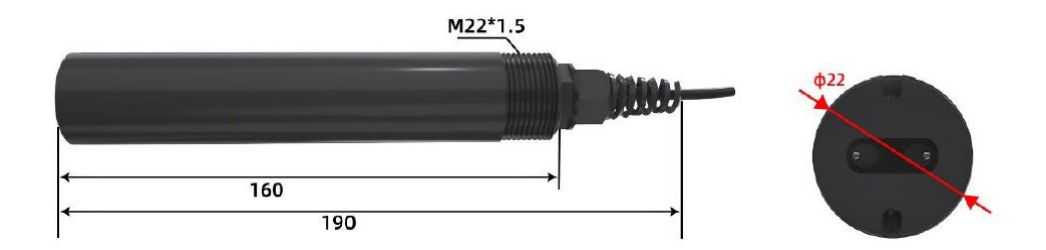

# **Wiring**

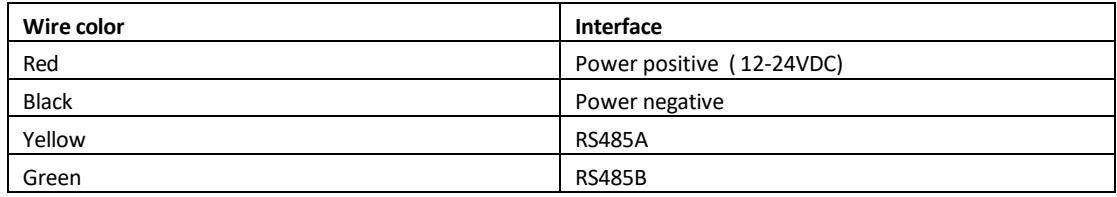

# **RS485 Communication protocol**

Standard Modbus-RTU protocol

Baud rate: 2400bps / 4800bps / 9600bps can be set, factory default is 9600bps; Check digit: none;

Data bit: 8;

Stop bit: 1

#### **Communication protocol examples and explanations**

Modify the address, for example: change the address of the transmitter with address 1 to 2,

host  $\rightarrow$  slave

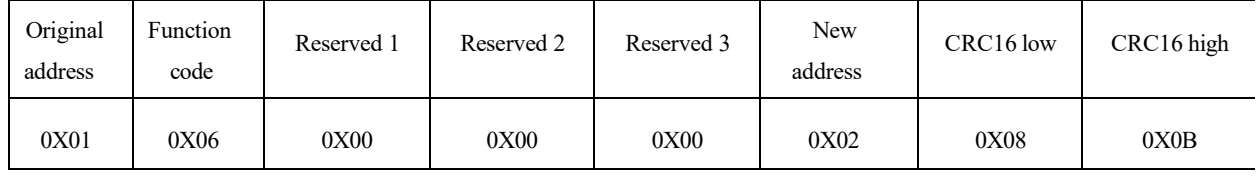

**Note:** If you forget the original address of the sensor, you can use the broadcast address 0XFE instead. When using 0XFE, the host can only receive one slave, and the return address is still the original address, which can be used as a method of address query. Read the Turbidity value at device address 0x01

## **(1) Inquiry frame**

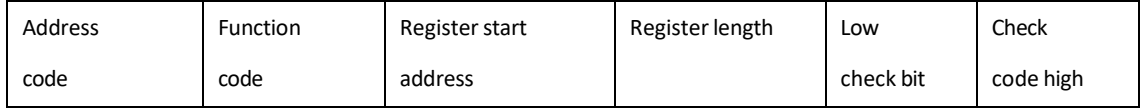

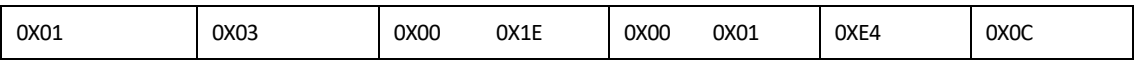

### **(2) Response frame**

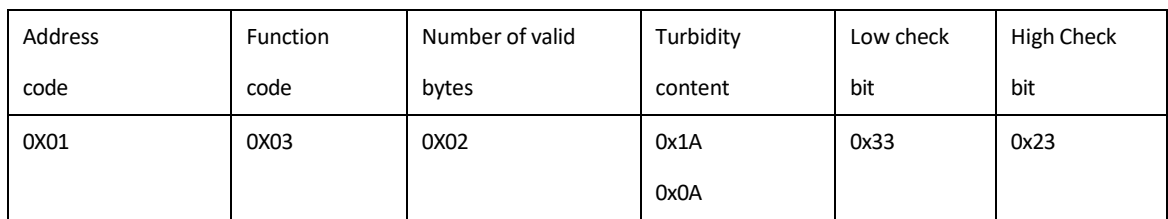

Data representation method: convert data to decimal ÷ 100

The above data shows that the turbidity: 66.66NTU

## **Make the calibration**

Put the sensor in the standard water turbidity solution

For example, put it in the water turbidity = 100 NTU and read the AD value by the following

instruction:

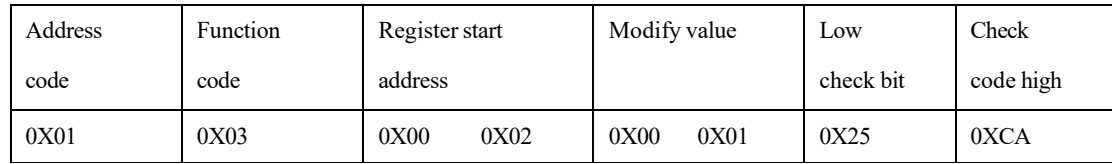

For example, it will feedback:

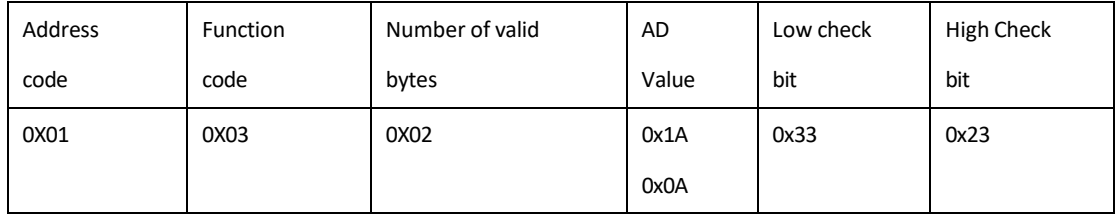

The AD value is : 1A 0A

#### (1) Write the AD value in the sensor by the following instruction

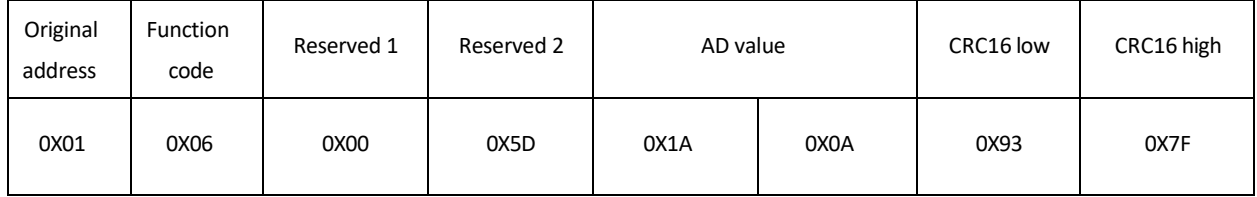

If success, it will feedback: 01 06 00 5D 1A 0A 93 7F

Above is for the example for the 100 NTU, for the others, please check the following:

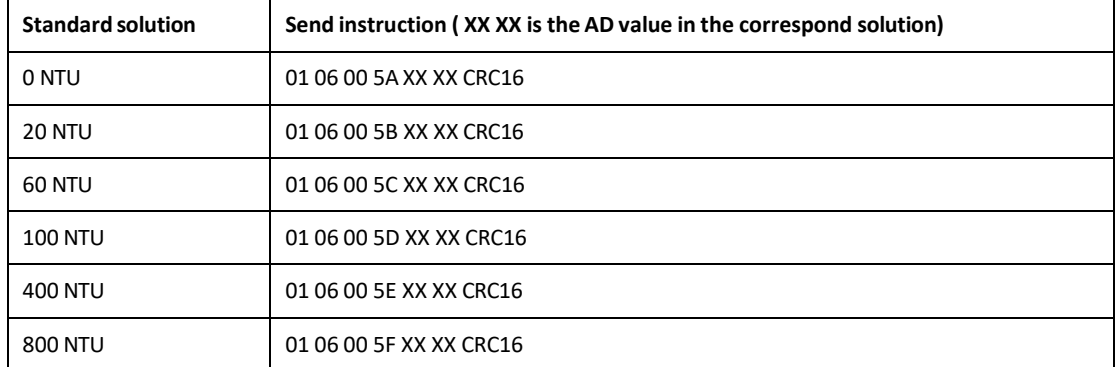

Make the offset of the Turbidity value at device address 0x01, add 1 NTU,

#### **a. Inquiry frame**

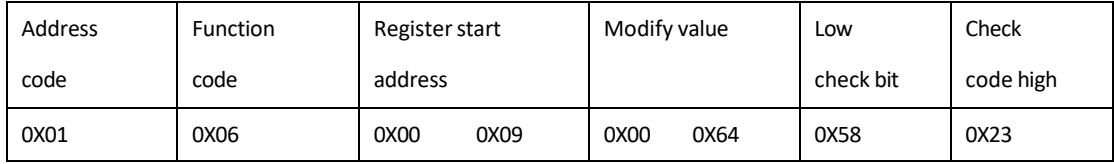

#### **b. Response frame**

01 06 00 09 00 64 58 23

Data representation method: convert data to decimal ÷ 100

The above data shows that add the turbidity in 1 NTU.

Negative numbers are represented by complement